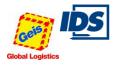

### 1. Technical requirements

- Internet access
- Web browser (Internet Explorer Version 8 and up, Mozilla, Firefox Version 7 and up)

Anmelden

• Acrobat Reader (Version 9.0 and up)

# 2. First registration:

2.1 For first registration in the online system please start your Internet Explorer (or another web browser), go to the website <u>https://www.ids-portal.com</u> and register once under the user **"gardnerlief"** and the password

| "gardnerlief1" and press the bi                                                                             | utton .                                                                                                    |
|----------------------------------------------------------------------------------------------------|----------------------------------------------------------------------------------------------------|
| Benutzername         Opti<br>Trad<br>Ihre<br>jede           Bitte einen Benutzernamen eingeben         - un | timaler Informationsfluss, keinerlei Papieraufwand: Das gewährleistet Ihnen unser<br>cking & Tracing-Tool IDS ZAS. Durch unsere Funkablieferscannung stellen wir Ihnen<br>e Sendungsdaten jetzt beinahe in Echtzeit zur Verfügung. Sie als Kunde können<br>erzeit den Status Ihrer Sendungen im Internet überprüfen - genau wie Ihr IDS - Versand<br>d Empfangsspediteur. Nutzen Sie die Möglichkeit und testen IDS-ZAS.DE jetzt. Ihr<br>tändiger I <u>DS-Systempartner</u> berät Sie gern.<br>• IDS - Fahrzeuge sind mit Bordcomputern und Handscannern zur Erfassung und<br>Übermittlung der Sendungsdaten ausgestattet.<br>• Die Systemlösung der Funkablieferscannung ist in die Abläufe aller<br>IDS-Partnerunternehmen integriert.<br>• Zeitnahe digitale Übermittlung der relevanten Informationen.<br>• Detaillierte Sendungsauskunft über den Quittungsgeber (Datum und Uhrzeit der<br>Zustellung).<br>• Die lückenlose Dokumentation Ihrer Sendungen erhöht Ihre Auskunftsfähigkeit.<br>• Alle Prozesse werden für Sie transparent |
| Picture 1: Start page https://www.ic                                                                        | ds-portal.com                                                                                                    |

| Anmeldung für Lie | eferanten  |    |         |  | - |
|-------------------|------------|----|---------|--|---|
| Kundenadresse     |            |    |         |  |   |
| Firma1            |            |    |         |  |   |
| Firma2            |            |    |         |  |   |
| Telefax           |            |    |         |  |   |
| Strasse           |            |    | Telefon |  |   |
| Land              | Deutschi 👻 | ¢0 | E-Mail  |  |   |
|                   |            |    |         |  |   |
| Benutzername      |            |    |         |  |   |
|                   |            |    |         |  |   |

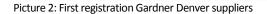

**2.2** Please record your address for dispatch and contact data on the Internet page which is opening now (Picture 2).

If you do not have an e-mail account, please enter "**its-kd@geis-group.de**" in the e-mail field. You can then ask Spedition Geis for your access data (refer to 6. contact data).

Complete data entry using the button e-mail with your user data and a password is sent to the e-mail address indicated. With this personalized user data log in again under <u>https://www.ids-portal.com</u>.

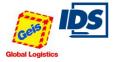

# 3. Shipment entry

- 3.1 Enter your user name and password in your Internet Explorer (or another web browser) on the website <a href="https://www.ids-portal.com">https://www.ids-portal.com</a> and confirm this entry.
- 3.2 Should you have forgotten your assigned password as an already registered user, you can change access data on the IDS order start page (refer to picture 1) after entering your user name and pressing the button Passwort vergessen? (Password forgotten)
- 3.3 After log-in, you can enter a shipment under "IDS ORDER.COM" via the menu item "Standard" (Picture 3) by clicking on "Erfassung (Entry)".

|                                                                                             | - testlieferar    | nt - test 1 - 90451 | - Nürnberg                                 | •         |                                         |           |                                    |                           | ÷             |
|---------------------------------------------------------------------------------------------|-------------------|---------------------|--------------------------------------------|-----------|-----------------------------------------|-----------|------------------------------------|---------------------------|---------------|
| Empfängeradresse                                                                            |                   |                     |                                            | •         |                                         |           |                                    |                           |               |
| Rechnungsadresse                                                                            |                   |                     |                                            | •         |                                         |           |                                    |                           |               |
| Angaben zur Sendun                                                                          | g                 |                     |                                            |           |                                         |           |                                    |                           | -             |
| itammFrankatur<br>usätzlLadehilfsm.<br>linweise 1<br>linweise 2<br>linweise 3<br>linweise 4 | utomatische \     | /ergabe             | <ul> <li>Anz.</li> <li>Änderung</li> </ul> | -         | Auftragsdatum<br>Warenwert<br>Nachnahme |           | Volumen<br>Lademeter<br>LQ Gewicht | 0,000 🐲 m<br>0,0 m<br>0 K |               |
| Abholinformationen<br>bholdatum<br>nsprechpartner                                           | v                 | on bis              |                                            |           |                                         |           |                                    |                           | -             |
| Angaben zur Positio                                                                         | ı                 |                     |                                            |           |                                         |           |                                    |                           |               |
| Pos Anz.<br>Colli1 Verpackung                                                               | g1 Anz.<br>Colli2 | Verpackung2<br>🗸    | Inhait                                     | Liefersch | ein Markier                             | rung Maße | (Meter)<br>B: F                    | tats.<br>Gew.<br>I:       | frpf.<br>Gew. |
|                                                                                             |                   |                     |                                            |           |                                         |           |                                    |                           |               |

Picture 3: Shipment entry

| 1 | VersADR<br>(Sender's address)                    | using the button Ħ ar                             | lly with own address, another collection address shall be entered, open address<br>nd record a new one. If further shipping addresses have already been entered and<br>hed and selected in analogy to the recipient's address. |
|---|--------------------------------------------------|---------------------------------------------------|----------------------------------------------------------------------------------------------------|
| 2 | EmpfADR<br>(Recipient's address)                 | Select relevant Gardner<br>No other addresses can | Denver recipient's address<br>be recorded!                                                                                                    |
| 3 | RechADR<br>(Invoice address)                     | An invoice recipient can l                        | be selected here to whom the invoice shall be addressed.                                                                                                    |
| 4 | Angaben zur Sendung<br>(Details about            | Recording of all necessar                         | y shipping data:                                                                                                    |
|   | consignment)                                     | Information delivery dat                          | te: Recording date of delivery (if required)                                                                                                    |
|   |                                                  | Further note 1/2:                                 | Free text fields for further information on the consignment.                                                                                                    |
| 5 | Abholinformationen<br>(Collection information)   | Collection date<br>Enter collection date and      | l time ( <b>Format Datum</b> dd.mm.yyyy, <b>Uhrzeit</b> hh:mm)                                                                                                    |
| 6 | Angaben zur Position<br>(Details about position) | Content:<br>Marking:                              | Content must be recorded in analogy to order with Gardner Denver <b>Delivery note number/order number</b>                                                                                                    |
|   |                                                  | overview)<br>Hazardous goods                      | y<br>After saving, the order still needs to be transmitted, refer to chapter 3 order<br>s details (if shipping hazardous goods in the sense of ADR)<br>ther positions select requested number and click button.                |

# 4. Order overview

4.1 Under the menu item "AUFTRAGSVERWALTUNG (ORDER ADMINISTRATION)" -> "Auftragsübersicht (Order overview)" the saved orders are managed.

The order overview is divided in three areas, separated according to the order status.

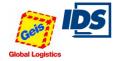

| _                                           |                                                                                                    |                                                               |                                                                                                    |                                                           |                                                              | L.2015                                                                 |                                                                                  |                                                                   |                                                 |                                                         |                                     |                                                |                 |           |
|---------------------------------------------|----------------------------------------------------------------------------------------------------|---------------------------------------------------------------|----------------------------------------------------------------------------------------------------|-----------------------------------------------------------|--------------------------------------------------------------|------------------------------------------------------------------------|----------------------------------------------------------------------------------|-------------------------------------------------------------------|-------------------------------------------------|---------------------------------------------------------|-------------------------------------|------------------------------------------------|-----------------|-----------|
| Übe                                         | ersicht Erfassu                                                                                                    | ing                                                           |                                                                                                    |                                                           |                                                              |                                                                        |                                                                                  |                                                                   |                                                 |                                                         |                                     |                                                |                 |           |
|                                             |                                                                                                    |                                                               |                                                                                                    |                                                           |                                                              | 1                                                                      | Anzahl/Sei                                                                       | te 5 🔻                                                            |                                                 | 0                                                       |                                     |                                                |                 |           |
| Off                                         | fene Aufträge                                                                                                    |                                                               |                                                                                                    |                                                           |                                                              |                                                                        |                                                                                  |                                                                   |                                                 |                                                         |                                     |                                                |                 | ł         |
| x                                           | SDGNR                                                                                                    | Auftragsdat                                                   | um Empfäng                                                                                          | nor                                                       |                                                              |                                                                        | 0.0                                                                              | arkierung                                                         | L                                               | Plz                                                     | Ort                                 | LHM                                            | AC              | Kg        |
|                                             | 900830000000400                                                                                                    |                                                               | am Emplany                                                                                          | yei                                                       |                                                              |                                                                        | 78                                                                               |                                                                   | D                                               | 92318                                                   |                                     |                                                |                 | -         |
| H                                           | ④ 1-1 von 1 ●                                                                                                    | (H)                                                           |                                                                                                    |                                                           |                                                              |                                                                        |                                                                                  |                                                                   |                                                 |                                                         |                                     |                                                |                 |           |
| X                                           | 🔲 🚺 Anzahl d                                                                                                    | er ausgewählten A                                             | lufträge: 0                                                                                         |                                                           |                                                              |                                                                        |                                                                                  |                                                                   |                                                 |                                                         |                                     |                                                |                 |           |
| Ka                                          | mplette Aufträge                                                                                                    |                                                               |                                                                                                    |                                                           |                                                              |                                                                        |                                                                                  |                                                                   |                                                 |                                                         |                                     |                                                |                 |           |
|                                             | -                                                                                                    | A                                                             |                                                                                                    | <b>Francisco</b>                                          |                                                              |                                                                        |                                                                                  |                                                                   |                                                 | Dia                                                     | 0.4                                 |                                                | 14-             |           |
| X                                           | SDGNR<br>900830000000500                                                                                                    | Auftragsdatun                                                 | testlieferant                                                                                       | Empfänger                                                 |                                                              |                                                                        |                                                                                  | arkierung                                                         | L<br>D                                          |                                                         | Ort<br>Nürnberg                     | LHM AC                                         | Kg<br>1 300     | E         |
|                                             | 1-1 von 1                                                                                                    |                                                               |                                                                                                    |                                                           |                                                              |                                                                        |                                                                                  |                                                                   | -                                               |                                                         |                                     | -                                              |                 |           |
| X                                           |                                                                                                    | Anzahl der ausg                                               | ewählten Aufträ                                                                                     | ide: 0                                                    |                                                              |                                                                        |                                                                                  |                                                                   |                                                 |                                                         |                                     |                                                |                 |           |
|                                             |                                                                                                    | -                                                             |                                                                                                    | -                                                         |                                                              |                                                                        |                                                                                  |                                                                   |                                                 |                                                         |                                     |                                                |                 |           |
| Ges                                         | sendete Aufträge                                                                                                    |                                                               |                                                                                                    |                                                           |                                                              |                                                                        |                                                                                  |                                                                   |                                                 |                                                         |                                     |                                                |                 |           |
| Sen                                         | idungsnr                                                                                                    | Datum: von D                                                  | atum: bis                                                                                           | Datumstyp                                                 | Emr                                                          | ofängernam                                                             | ie S                                                                             | Sortierungs                                                       | stvo S                                          | ortierund                                               |                                     |                                                |                 |           |
|                                             |                                                                                                    |                                                               |                                                                                                    | ) Auftragsda                                              |                                                              |                                                                        |                                                                                  | ) Datum                                                           |                                                 | absteig                                                 |                                     |                                                |                 |           |
|                                             |                                                                                                    |                                                               |                                                                                                    | ) Sendedatu                                               |                                                              |                                                                        |                                                                                  | ) Name                                                            |                                                 | aufsteig                                                | 0                                   | 5                                              |                 |           |
| x                                           | SDGNR                                                                                                    | Auftragsdatum                                                 | Sendedatum                                                                                          | Empfä                                                     | änger                                                        |                                                                        |                                                                                  | Markierun                                                         | a 1                                             | Plz                                                     | Ort                                 | LHM AC                                         | Kg              | L         |
|                                             |                                                                                                    | -                                                             |                                                                                                    |                                                           | -                                                            |                                                                        |                                                                                  |                                                                   | -                                               | _                                                       |                                     |                                                | _               |           |
|                                             | 900830000000300                                                                                                    | 7 14.12.2011                                                  | 14.12.2011                                                                                          |                                                           |                                                              |                                                                        |                                                                                  | 654321                                                            | D                                               | 90427                                                   | Nürnberg                            | 0                                              | 1 300           | ) (       |
|                                             | 900830000000300                                                                                                    |                                                               | 14.12.2011<br>13:24:11                                                                              |                                                           |                                                              |                                                                        |                                                                                  | 654321                                                            | D                                               | 90427                                                   | Nürnberg                            | 0                                              | 1 300           |           |
| <ul> <li>•</li> <li>•</li> <li>•</li> </ul> | 90083000000300                                                                                                    | Ð                                                             |                                                                                                    |                                                           |                                                              |                                                                        |                                                                                  | 654321                                                            | D                                               | 90427                                                   | Nürnberg                            | 0                                              | 1 300           |           |
| ture                                        | 90083000000300                                                                                                    | view                                                          | 13:24:11                                                                                            | o the ship                                                | oping co                                                     | ompany                                                                 |                                                                                  |                                                                   |                                                 |                                                         |                                     |                                                |                 |           |
| ture                                        | 90083000000300  1-1 von 1  2  4: Order overv  rtant!                                                                                              | iew<br>orders <u>must</u>                                     | be sent to<br>Here thos<br>the weigh                                                                | o the ship<br>se orders ar<br>nt was still r<br>number er | re display<br>missing a                                      | yed that h<br>Ind the inf                                              | r for col<br>ave beer                                                            | llection                                                          | by preli                                        | oressir                                                 | ng the b<br>during er               | outton                                         | ecaus           | l!<br>e e |
| ture                                        | 90083000000300<br>1-1 von 1<br>2<br>4: Order overv<br>rtant!<br>label printing,<br>Offene Aufträg                                                 | iew<br>orders <u>must</u>                                     | be sent to<br>Here thos<br>the weigh                                                                | se orders ar<br>nt was still r                            | re display<br>missing a                                      | yed that h<br>Ind the inf                                              | r for col<br>ave been<br>ormation<br>sssing.                                     | llection<br>a saved as<br>a shall be                              | by preli                                        | oressir<br>iminary<br>oleted la                         | ng the b<br>during er<br>ater. Doui | outton                                         | ecaus           | l!<br>e e |
| ture                                        | 90083000000300                                                                                                    | iew<br>orders <u>must</u><br>ge<br>,<br>träge<br>tely<br>ping | be sent to<br>Here thos<br>the weigh<br>shipment<br>Button:                                         | se orders ar<br>nt was still r<br>number er               | re display<br>missing a<br>nables or<br>orders a             | yed that h<br>ind the inf<br>rder proce<br>select all                  | r for col<br>ave been<br>ormatior<br>sssing.<br>/ select n<br>hat are re         | llection<br>in saved as<br>in shall be<br>nothing /<br>eady for I | by preli<br>s preli<br>comp<br>delet            | Dressir<br>iminary<br>oleted la<br>e severa<br>printing | ng the b<br>during er<br>ater. Doui | outton<br>htering b<br>ble-click o<br>ending o | ecaus<br>on the | l!        |
| In ture                                     | 90083000000300<br>1-1 von 1<br>2 4: Order overv<br>rtant!<br>label printing,<br>Offene Aufträg<br>"Open orders"<br>Komplette Auf<br>Orders comple | iew<br>orders <u>must</u><br>ge<br>,<br>träge<br>tely<br>ping | be sent to<br>Here thos<br>the weigh<br>shipment<br><u>Button:</u><br>In this ove<br><u>Button:</u> | se orders ar<br>nt was still r<br>number er               | re display<br>missing a<br>nables or<br>orders a<br>Label no | yed that h<br>ind the inf<br>rder proce<br>select all<br>ire listed th | / for col<br>ave been<br>formation<br>essing.<br>/ select n<br>hat are re<br>ted | llection<br>in saved as<br>in shall be<br>nothing /<br>eady for l | by preli<br>s preli<br>comp<br>deleti<br>abel p | Dressir<br>iminary<br>oleted la<br>e severa<br>printing | ng the b<br>during er<br>ater. Doui | outton<br>htering b<br>ble-click o<br>ending o | ecaus<br>on the | l!<br>e e |

Gesendete Aufträge 3 Sent orders transmitted to shipping company

This overview displays consignments for which a cargo list can be printed. Button: 0 Cargo list not yet printed Cargo list printed 23 24 Reprinting label / Print cargo list

# Note regarding order overview:

0

Only if the order is displayed under "Gesendete Aufträge - an Spedition übermittelt (Sent orders - transmitted to shipping company)", it is transmitted to the shipping company for collection.

4.2 Pressing the button "Label drucken (Printing labels)", you will get to the selection "Etiketten drucken" (refer to picture 5):

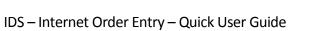

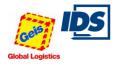

|                           |                                                                                                    |                 | -   | o               |
|---------------------------|----------------------------------------------------------------------------------------------------|-----------------|-----|-----------------|
| C SE ANNOLIN 😢 SE ANNOLIN | SC REPAIRED                                                                                                    | Sendungsnummer  | Pos | Collinummern    |
| 212                       | 272 Million - Last of 272 Million                                                                                                    | 900830000003007 | 1   | 900830000003014 |
|                           |                                                                                                    |                 |     |                 |
| )                         | 0                                                                                                    |                 |     |                 |
|                           |                                                                                                    |                 |     |                 |
|                           | And the second second s |                 |     |                 |
|                           | 0                                                                                                    |                 |     |                 |
|                           |                                                                                                    |                 |     |                 |

Picture 5: Label printing

1 Selection of label

As an option, you can select individual labels or package numbers even in the event of reprinting labels.

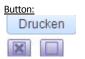

Create printout

Select all packaging items / Cancel selection

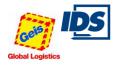

### Note regarding label printing

### Label format

Should you not use a label printer but a laser printer, please contact the customer connection service of Spedition Geis, and ask them to adapt this authorization.

For this, the person in charge requires your user name.

### Printing labels in HTLM instead of in PDF format

If printing labels, please note that the page set-up of your browser is generally set on landscape format.

Please delete entries for headers and footers and set the margins on zero.

You can find this setting in the Microsoft Internet Explorer and in Mozilla Firefox in **Menü Datei** (menu file) and **Seite einrichten** (set up page) and it is available only if you have connected and set up a printer.

#### 5. Contact

For further questions regarding <u>collection or shipment inquiries</u> please contact:

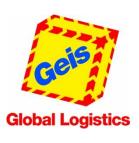

Hans Geis GmbH + Co KG Rudolf-Diesel-Ring 24 97616 Bad Neustadt a. d. Saale

Mrs. Daniela Reichelt Tel.: +49 9771 / 603-343 Fax: +49 9771 / 603-99-343 Mail: <u>belog.nes@geis-group.de</u>

For further questions regarding the <u>Internet order entry</u> please contact:

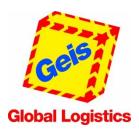

Hans Geis GmbH + Co Rudolf-Diesel-Ring 24 97616 Bad Neustadt a. d. Saale

Mr. Tobias Straus Tel.: +49 9771/603-834 Fax: +49 9771/603-99834

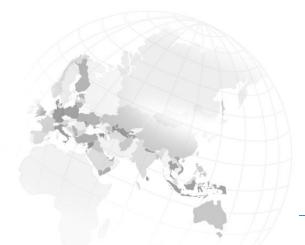